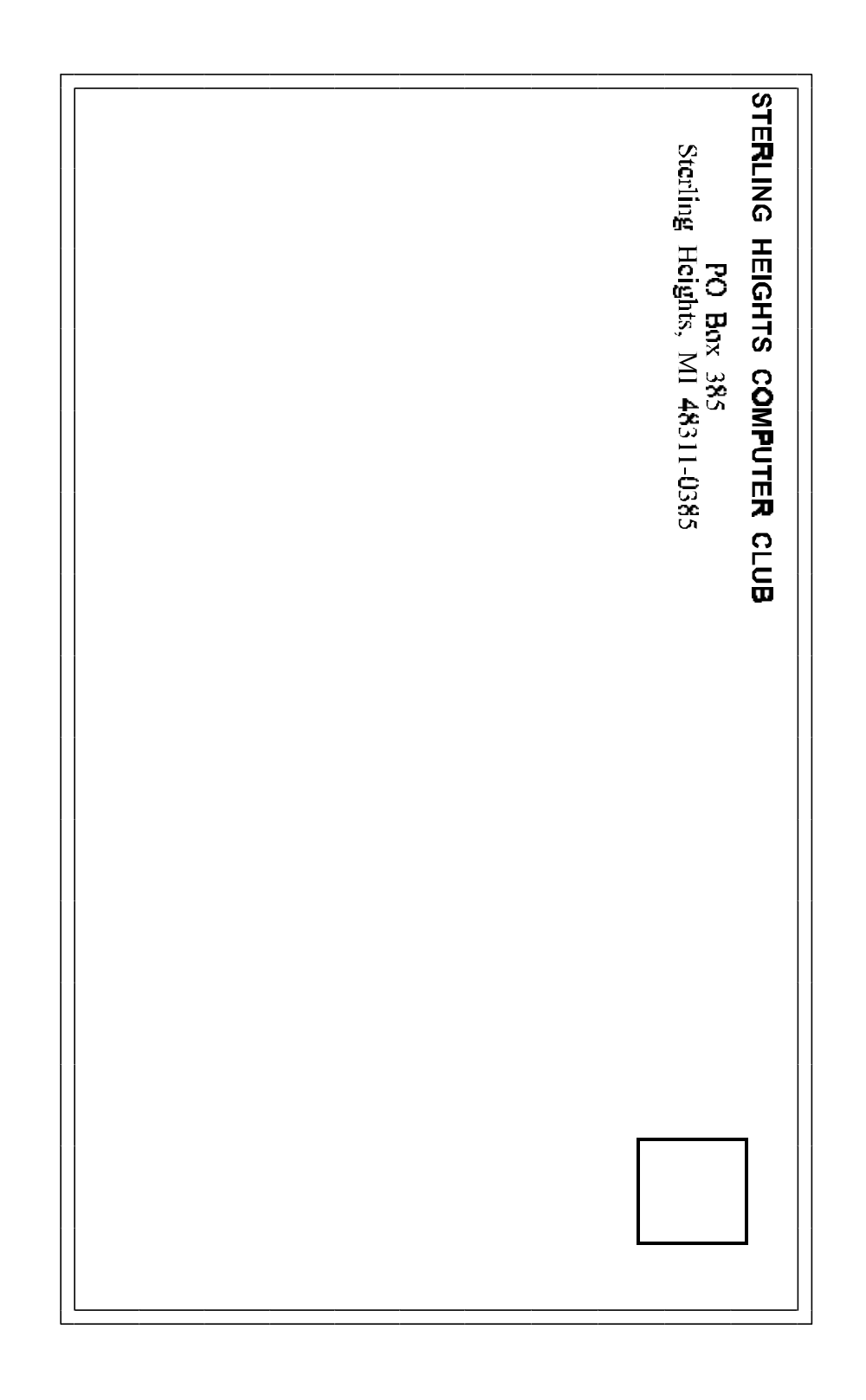

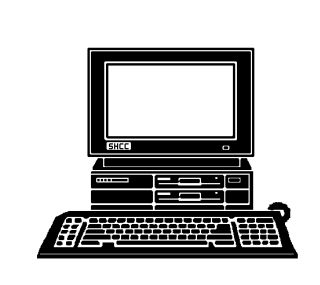

# **WYSIWYG Gazette**

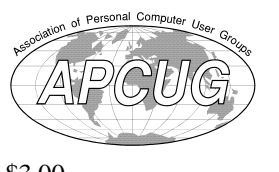

#### newsletter of the **STERLING HEIGHTS COMPUTER CLUB** PO Box 385 Sterling Heights, MI 48311-0385

\$3.00

Volume 7 Number 6 JUNE 1995

### **SIGS**

MS-DOS: 7:30 PM - First Tuesday (except no meeting in July & August) at Carpathia Club (38000 Utrica Road)

Communications: 7:30 PM - Second Monday at Lamphere High School

Novice: 7:30 PM - Third Tuesday (except no meeting in July & August) at Oakbrook Elementary School

Power User: 7:30 PM - Forth Tuesday ( except no meeting in July & August) at Mount Clemens General Hospital

(For questions, call an officer or send mail to SHCC PO Box)

This month we are holding a Swap Shop. Members can bring computer related stuff to trade, swap, or sell. You must be a member to sell, this Swap Shop is not open to the public. A short presentation will round out the remainder of the meeting.

## **SHCC Information**

632

#### **OFFICERS:**

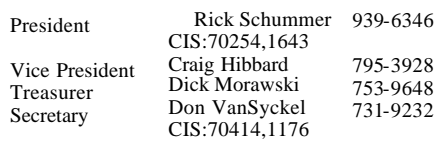

q r q r

#### **SPECIAL INTEREST GROUPS:**

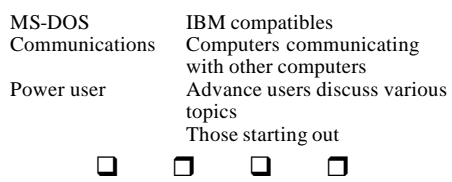

#### **COORDINATORS:**

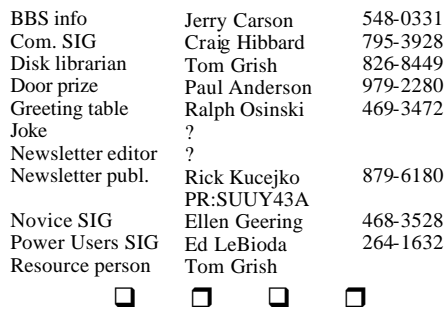

#### **RESOURCE PEOPLE:**

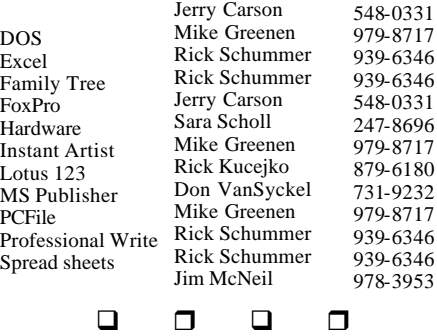

Newsletter submissions are due 8 days before the club meeting, but the earlier the better. They should be sent to : WYSIWYG Publisher 5069 Fedora Troy, MI 48098 OR the PRODIGY address SUUY43A

#### **DUES: \$25/YEAR**

Unless stated otherwise, all materials contained in this newsletter are copyrighted by the Sterling Heights Computer Club. License is hereby granted to other clubs

q r q r

Guests and visitors are welcome. People can attend any of three consecutive club meetings before deciding to become a member or not. Membership includes admission to all SHCC functions and the newsletter. Membership is open to anyone. It

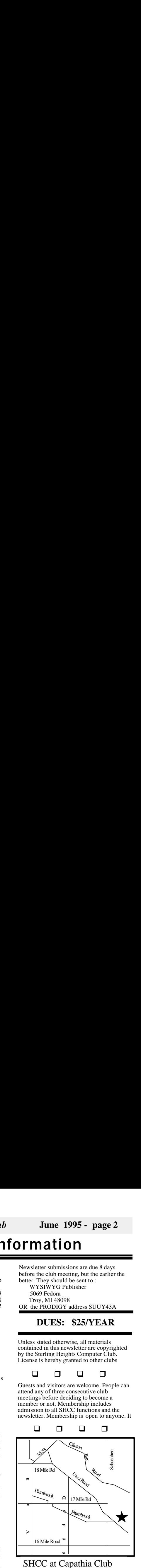

SHCC at Capathia Club

This newsletter was produced using Microsoft Publisher and a HP LaserJet printer. Some articles were sent by EMAIL over the INTERNET. Scissors and tape were not used.

*Sterling Heights Computer Club* **June 1995 - page 11**

### **CALENDAR OF EVENTS**

#### **JUNE 1995**

- 5 APPLE P.I.E.. meeting
- **6 SHCC Swap shop and a**
- **member presentation** 11 - SEMCO meeting
- 12 Communications SIG
- 12 CUE 80 meeting
- 13 SHCC officer's meeting
- 14 DMUG meeting
- 16 MCUG meeting
- 20 Novice SIG
- 27 Power Users' SIG
- 28 SCUG meeting

#### **JULY AND AUGUST 1995**

The SHCC does not meet in July and August. Happy vacation time.

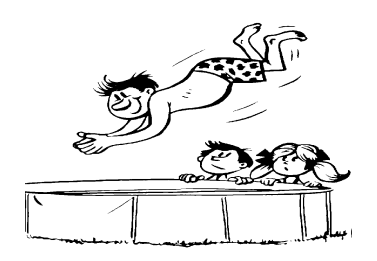

#### **SEPTEMBER 1995**

- **5 SHCC Corel Draw for Windows95**
- 10 SEMCO meeting
- 11 Communications SIG
- 11 APPLE P.I.E.. meeting
- 11 CUE 80 meeting
- 12 SHCC officer's meeting
- 13 DMUG meeting
- 15 MCUG meeting
- 19 Novice SIG
- 26 Power Users' SIG
- 27 SCUG meeting **OCTOBER 1995**

#### 2 - APPLE P.I.E.. meeting

- **3 SHCC TBD**
- 8 SEMCO meeting
- 9 Communications SIG
- 9 CUE 80 meeting
- 10 SHCC officer's meeting
- 11 DMUG meeting
- 17 Novice SIG
- 20 MCUG meeting
- 24 Power Users' SIG
- 25 SCUG meeting

q r q r

### **Your Article**

If you have had some experiences choosing a program to do a particular thing, have solved a hardware problem, or have experience comparing software programs, consider sharing it with fellow club members. Write about it in the WYSIWYG. Call or Email the editor at the addresses or numbers on page 2.

### **OTHER COMPUTER CLUBS**

has contacted six known computer clubs in the area with an offer of reciprocating admission to meetings. Three clubs have respo nded positively, one is considering the offer, and the other two have not answered so far. The results are listed below:

#### **Apple P.I.E.**

Time: 1st working Monday 7:00PM Place: Jefferson Middle School 29700 Rockwood Street St. Clair Shores Reciprocating: Yes

#### **Cue 80**

Time: 2nd Monday, 7:30PM Place: Intermediate School District Admin. Bldg; Range Road; Marysville (I-94 East to Exit #266; keep to right on exit ramp to Gratiot Avenue; 1/8 mile to stop light, Range Road; turn left; 1/2 mile to I.S.D.; left into complex, first building on right) Reciprocating: Yes

#### **Detroit Computer Users Group**

Time: 2nd Wednesday, 7:00PM Place: The church on Mound Road 1/4 mile south of St. Annes Reciprocating: No response

#### **MI Computer Users Group** Time: 3rd Friday, 7:00PM Place: Eastpointe Community **Center**

19200 Stephens Road; Eastpointe; (just east of Kelly Road); 751-3971 Reciprocating: No

#### **Sarnia Computer Users Group**

Time: Last Wednesday, 7:30PM Place: St. Bartholomew Anglican Church; 718 Cathcart Blvd.; Sarnia; 519/542- 3227 Reciprocating: Yes

#### **South Eastern Michigan Computer Organization (SEMCO)**

Time: 2nd Sunday 1:00PM Place: O'Dowd Hall Oakland University; 398-7560 Reciprocating: Yes

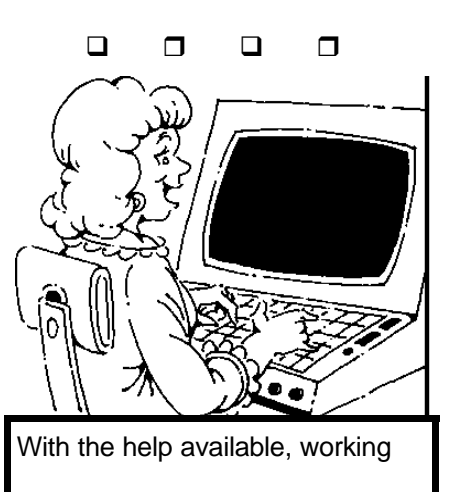

*Sterling Heights Computer Club* **June 1995 - page 3**

### **President's Bits & Bytes**

by Rick Schummer

You might be wondering why the newsletter is at your home so early this month. It is sort of a long story (and an important one so read on).

I was sitting in my customers office late one night in Buenos Aires, Argentina a couple of weeks ago. I was stuck on a program bug that would not go away so I decided to cruise up to CompuServe to get some help from one of the hundreds of FoxPro developers that hang out in the FoxForum. I sent a message and during the upload I was notified of a some new mail delivered to me. It sure is cool that home can be so close even though I was 6000+ miles from Sterling Heights.

Don VanSyckel had sent me a message that Microsoft is making a stop in Detroit during its Windows 95 Tour. This tour is similar to the Technology Tour Microsoft did last May where they came in and did a high tech, Hollywood caliber presentation on Windows for Workgroups, Windows NT, and Windows 95 (known as "Chicago" back then). This year's tour is exclusive to

Windows 95. Microsoft asks the user groups in southeast Michigan to promote the tour. In turn we get a booth to distribute literature about the SHCC. All in all it is a fair deal and a great way for members to see the latest in Microsoft's Operating Systems technology. I sent Kerri from Microsoft a note asking the requireme nts of the user group. The next morning I checked my mail to see that all we need to do is announce the tour to the members and dedicate a few members to distribute literature if we want.

So here is my part of the bargain...

#### **Windows 95 Tour Cobo Hall 7:30pm**

If you want to help out handing out *WYSIWYG Special Editions* please give me a call. Microsoft is asking user group representatives to get there by 6:15pm.

It is pretty incredible that one can set up these arrangements without speaking to anyone on a phone. All this was arranged from  $6000+$  miles from home via CompuServe and the Internet. Way Cool!

By the way I did figure out my problem. It took a little time of staring out the window to the busy city streets below. BA is a very busy city of 10 million people. They have some strange customs like eating dinner after 9:00pm, most eat a multi-course dinners around 11:00pm. This was my first time out of the USA other than the many trips into Canada. Unfortunately me and my teammates spent 100 hours delivering an application and only 4 hours seeing the sites in the city over a six day period. We did see the Cemetery, congressional building, and Presidential Palace (known as the Pink House), nice place. Next time we are going to try to balance our time a little better. At least the customers were happy we could deliver more than we promised.

Don't forget that this month is the Swap Shop. Please see Swap Shop article for all the details. Be kind to the tables as you set up. Also remember that we do not meet in July or Aug $\overline{a}$   $\overline{a}$   $\overline{a}$   $\overline{a}$   $\overline{a}$ 

### **Swap Shop in June**

The beginning of the June meeting will be a Swap Shop. For those who have not attended a SHCC Swap Shop meeting, this is where you can sell or trade computer stuff<br>with other members You with other members. **must be a member to sell or trade**. This is *not* open to the public.

The manager of Carpathia Hall will not tolerate a Swap Shop that is open to the public. I promised him that we would keep things to a low roar. We will be using the tables at the hall around the perimeter of the meeting room. We do not have access to the room until 7:00pm. Setup will be from 7:00 to 7:15, the swap will run until 8:15. The meeting will start at  $8:15$  with a short member presentation from 8:30 to 9:15.

Please treat the tables nicely, I do not want any scratches or various other means of destruction to happen to Carpathia Hall. It is a nice home and they have been great "landlords". I would hate to destroy a great relationship and have to find a new home

 $\Box$   $\Box$   $\Box$   $\Box$ 

*Sterling Heights Computer Club* **June 1995 - page 9**

can apply further editing restrictions to Program Manager. By adding the line NoRun=1 to the newly created [restrictions] section of your PROGMAN.INI, you can prevent users from launching an application from the File menu's Run command. Perhaps a more useful command is the NoClose=1 setting. Installing this command will disable File menu's Close command, preventing an unwanted shutdown of your Windows session.

Even more drastic, you can emove the entire File menu from Program Manager by adding NoFileMore=1 to the [restrictions] section of PROGMAN.INI. This setting,

r q r

### **"Ask The Experts"**

There were no questions sent to "Ask the Experts" this month. Please send them in over the summer months to the club's PO Box so they can be distributed to the "experts" to be worked on for the Fall issues of the *WYSIWYG.*

 $\Box$   $\Box$   $\Box$   $\Box$ 

**Don't Load Mouse Driver**

If you don't run DOS application from within Windows or the DOS applications you do run don't use a mouse then you don't need to load the DOS based<br>mouse drivers Windows mouse drivers. installs the mouse for its own programs without wasting memory in DOS. To recover this memory, delete the line

#### DEVICE=MOUSE.SYS

from your CONFIG.SYS file, or the line MOUSE.COM

q r q r

### **Member Classified Ads**

None this month.

Please send any classifieds to the WYSIWYG Publisher at the club's PO Box, or to his e-mail address posted on page 2 of the newsletter.

q r q r

### **TECHNICAL BITS AND SUCH**

**Windows Tips**

#### By *Rick Schummer*

### **Prevent Unwanted Users in Program Manager**

The only thing stopping another user from destroying the organization of your icons and program groups is the easily enabled Save Settings on Exit option in Program Manager's pull-down menu. To decrease the risk of losing your Program Manager settings further, you can add instructions to your PROGMAN.INI file that prevent you or anyone else from changing your desktop.

Each time you start a Windows session, Program Manager reads the settings stored in PROGMAN.INI. When you create an icon, rename a program group, or make any changes to Program Manager, Windows automatically saves the appropriate settings in the [Settings] and [Groups] sections of PROGMAN .INI. By creating another section in

the .INI file called [restrictions], you can manually insert instructions that will disable some of Program Manager's options and protect your desktop from accidental modifications.

Depending on the instruction you choose to add, you can vary the degree of limitation that Program Manager will impose. For example, if you simply want to prevent someone from enabling the Save Settings on Exit option, you can add the line NoSave Settings=1 to the .INI file. After you reboot, the Save Setting on Exit option will be grayed out. Under these conditions, you can make as many changes to the Program Manager as you like, but the original settings will be restored the next time Windows is started.

If you prefer stricter constraints, you can add the EditLevel= statement to PROGMAN.INI to prevent users from making even temporary changes to Program Manager. The value you assign to this setting determines the types of changes Windows will allow. In addition to protecting your program groups and icons, you

*Sterling Heights Computer Club* **June 1995 - page 5**

### **OTHER USEFUL DATA BITS**

### **Diskette Grab Bags**

Tom Grish is putting together some "grab bags" of diskettes with shareware. Some of the shareware is old, some of it is new, all of it is going cheap.

Each bundle will consist of approximately 10 5.25 inch diskettes and will sell for one dollar (\$1). That's 10 cents a disk or less, pennies a day to feed a hungry computer. Please think about giving these diskettes a new home. Think of it as a way to adopt some new diskettes and get the shareware for free.

These bundles will be available from Tom Grish at the June meeting.

q r q r

### **Software Reviews Wanted**

The SHCC has been sent evaluation copies of *Onfile* and *Kids World*. They will be offered to members willing to

try out the products and do a written evaluation to be published in the *WYSIWYG*.

There is two benefits to doing the review. The first is that you can tell all your friends and family that you have been published in a prominent user group newsletter. The second is that you get to keep the software that you review. Both products will be offered at the June meeting. If more than one member wants to do a review of one of the products, an independent drawing will be conducted to

 $\Box$   $\Box$   $\Box$   $\Box$ 

### **Shareware Library**

The club has a large library of shareware programs available to members. Programs on almost any topics are available from the club at a nominal fee.

If you have a need for a shareware program or want to learn more about this resource, contact Tom Grish

q r q r

*Sterling Heights Computer Club* **June 1995 - page 6**

### **SIG MEETINGS**

### **Novice SIG**

The next meeting is on June 20, 1995.

The Novice SIG is continuing with the Microsoft Windows instruction. The May meeting was *Chapter 4: Switching and Sharing*, presented by Craig Hibbard. **The next meeting will cover Chapter 5: The Windows Tools, presented by Ralph Osinski.**

Rick Schummer has discovered that Oakbrook is closed during June. We are looking for another location. If any member would like to volunteer their basement or know of another location please call Rick.

 $\Box$  r  $\Box$  r  $\Box$ For more information about the SIG, please call Ellen Geering (her number is on

### **Power User SIG**

The next meeting of the Power User SIG is June 27, 1995.

Next month's topic was not

decided before press time. For more information about the SIG, please call Ed Lebioda (his number is on page 2).

Meetings are held in the Meeting Rooms at Mt. Clemens General Hospital. These meetings are the forth Tuesday at 7:30PM.

Mt. Clemens General Hospital is at 1000 Harrington Blvd., Mount Clemens, MI. Go on 16 Mile Road to Grosebeck Road. Then:

- Turn North on Grosebeck Road Go about one mile to Harrington
- Blvd. (this is at a traffic light)
- Furn right (East) on Harrington
- $\circ$  Go East about two city blocks
- $\circ$  You should see the hospital
- $\circ$  Park in lot west of hospital Go in the main entrance
- Take the elevator to the 6th floor
- $\mathcal{F}$  Follow the signs to the room

 $\Box$   $\Box$   $\Box$   $\Box$ 

### **Communications SIG**

The next meeting will be on June 12.

The first SIG meeting was on May 8th. The new Communications Sig got off to a nice start with 17 members

#### *Sterling Heights Computer Club* **June 1995 - page 7**

in attendance. The dominating topic was of course, the Internet. Because of this, we will have a guest speaker on June 12, from Rustnet, a local access provider.

The meetings will normally be held on the second Monday of each month at 7:30 pm. The meetings are held in Lamphere High School, on 13 mile road between John R and Rochester roads. The room number for June is B5.

The basic purpose of the sig is to help educate members about how they can make use of their computer's ability to communicate with other computers. I think this could be SHCC's most exciting sig and I hope that you can fit it into your schedules.

If you have any questions you can reach me by regular<br>phone at 810-795phone at

 $\begin{array}{cccccccccccccccccc} \Box & \Box & \Box & \Box & \Box & \Box \end{array}$ 

### **Welcome New Members**

Please welcome the following new members of the SHCC:

#### **Ried Cilibertt Donna Dembsey**

q r q r

### **Door Prizes**

SHCC offers a door prize(s) at regularly scheduled club meetings. At this meeting the following will be offered: Complete Basketball from **Microsoft** Novell Mouse Pad from Novell PerfectOffice Painter's Cap from Novell

Last months door prizes were donated by Bob Curtis of Broderbund and by SHCC members. The winners circle included:

Royal Flush from Broderbund Jack Knirk

Gone Fishin from Broderbund Arnold Jarboe

Alone in the Dark 3 from Broderbund - Lindell Beck

Alone in the Dark 3 from Broderbund - Don Similar

Lights Out from Broderbund Michael Francis

WordPerfect for Idiots from a SHCC Member - Bruce Honeck

Quick Start for WordPerfect from a SHCC Member Ellen Geering q r q r